# **NOAH**

# **Storing Audiological Measurements**

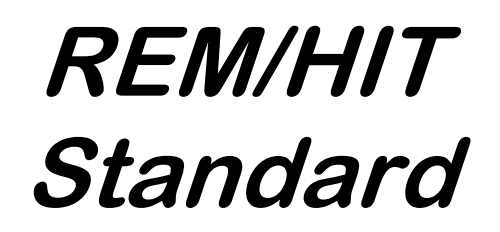

DataFmtCodeStd 200 Version 1.1

# HIMSA II K/S

The information in this document is subject to change according to the review policies established by HIMSA II K/S.

HIMSA II K/S MAKES NO WARRANTY OF ANY KIND WITH REGARD TO THIS MATERIAL, INCLUDING, BUT NOT LIMITED TO, THE IMPLIED WARRANTY OR SUITABILITY FOR A PARTICULAR PURPOSE. HIMSA shall not be liable for errors contained herein or for incidental consequential damages in connection with the supply of, performance of, or use of this material.

This document contains proprietary information that is protected by copyright. All rights are reserved. No parts of this document may be photocopied, reproduced or distributed to Non-HIMSA member companies without the prior permission of HIMSA II K/S.

Copyright © 2012 HIMSA II K/S

# *Preface*

This is the second of a series of documents to be prepared by HIMSA A/S. Its purpose is to present and specify standard data formats for the storage and exchange of audiogram data within the framework of NOAH-compatible measurement and fitting software. The next document in the series will specify standards for Loudness Scaling.

The Hearing Instrument Manufacturers' Software Association A/S (HIMSA A/S) was founded at the beginning of 1993 by a group of hearing instrument manufacturers. It has been HIMSA A/S's mission to develop and market the NOAH software, and to make it a de facto standard for integrated hearing care software within the entire hearing industry.

The NOAH Fitting Framework is a software application that enables fitting and measurement software to share data on a common platform (NOAH). The fitting and measurement applications are provided by manufacturers who have signed a know-how licence agreement with HIMSA and thereby obtained the right to distribute the NOAH software, and to develop NOAH-compatible software applications, also referred to as modules.

Data format standards are a natural prerequisite for the ability to share data. Therefore, in co-operation with its licensees, HIMSA has prepared data format standards for Audiogram, REM/HIT, Loudness Scaling, Impedance, Otoacoustic Emission and Evoked Response Audiometry measurement types.

The documentation for these standards is available in so-called header files. These files are part of the 'software development kit', which HIMSA automatically distributes to its licensees.

Unfortunately, it is our experience that the header files are too easily misinterpreted. It has thus been decided that HIMSA must prepare a comprehensive standard document for each of the aforementioned measurement types. These documents will provide a detailed presentation of the data structure of the measurement formats as well as describe the application of the various types of, e.g. 'specific audiograms'.

The various data standards are subject to revision twice a year by a committee consisting of manufacturers of audiological measurement equipment (AEMs). Based on input prepared by HIMSA, it will be the responsibility of this committee to approve both new standard documents and updates of existing standards. The AEM Committee will meet on the Saturday following the end of the UHA Convention in Germany, i.e. in October, and on the Saturday following the end of the AAA Convention in the US, i.e. in April.

HIMSA also invites non-licensees to take part in the process of preparing and maintaining measurement data standards.

Figure 1 presents the principles by which NOAH administrates the measurement formats. Each block of stored data must be equipped with a header. This header uniquely identifies, e.g. the manufacturer who created the measurement, the type of measurement data contained in the data block and the measurement data format's revision number.

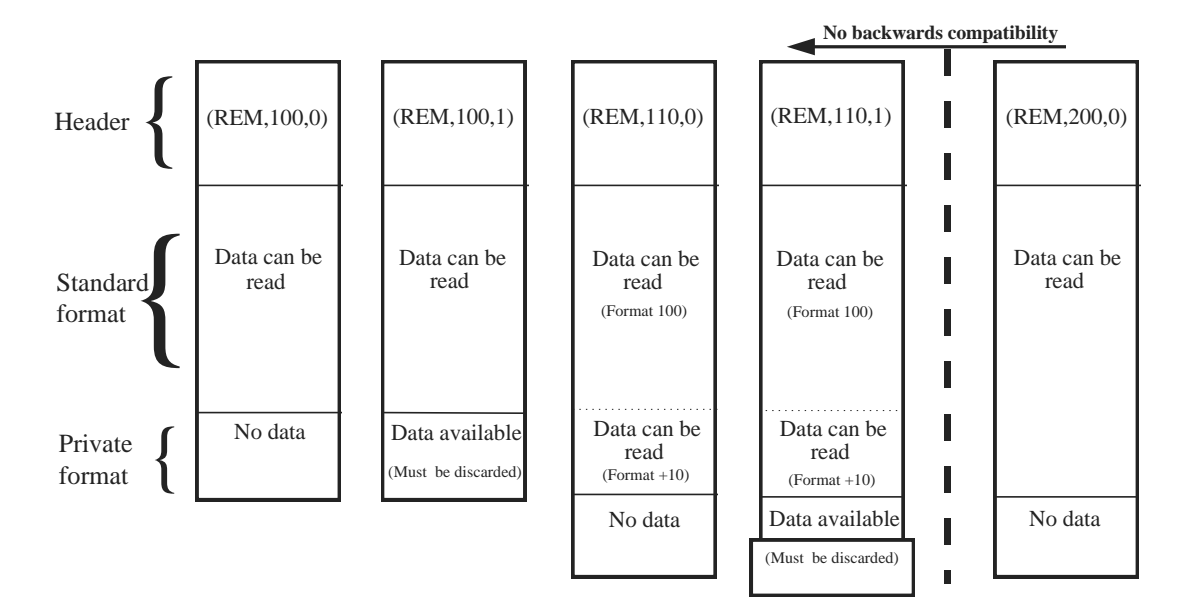

*Figure 1: The handling of measurement data by NOAH*

The basic revision number for a data format is 100. A data format with the revision number 110 is a direct extension of the basic 100 format. It is therefore possible for a revision 100 module to still read and understand a data block generated by a revision 110 module as it will simply discard the '+10' extension. A data format with the version number 200 would constitute a totally new revision thus making it impossible for revision 1xx modules to read revision 2xx data formats.

It is possible for a manufacturer to add non-standardised measurements to the public data block.

# *Document History*

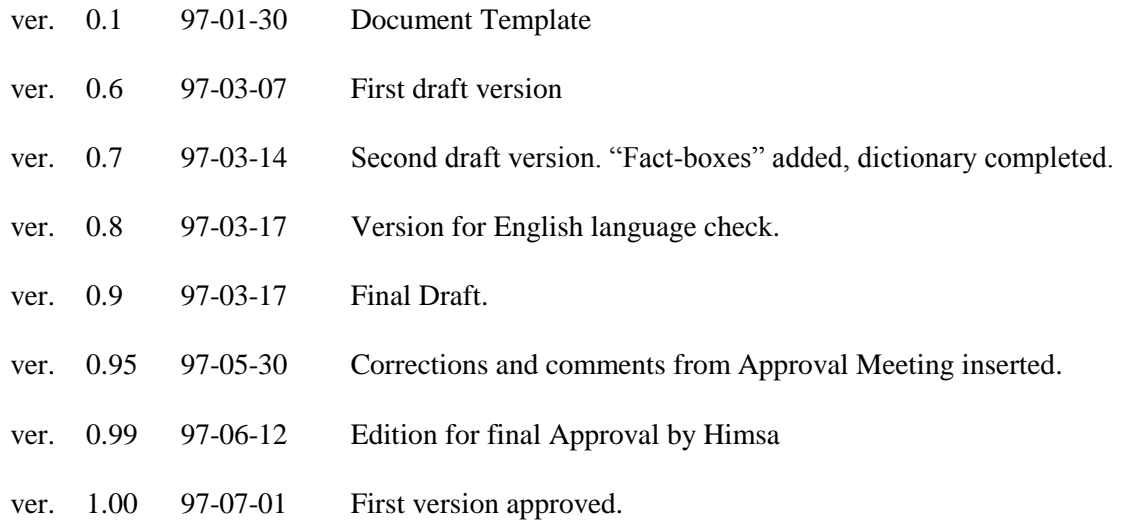

# *1 Introduction*

# *1.1 A few words about programming with REMHIT.H*

This document intends to explain the use of the NOAH ver 2.0 standard for storing Real Ear Measurements and Hearing Instrument Tests according to the REMHIT.H header file. This header file written in the programming language "C" defines the RemData (Rem stands for Real Ear Measurement) and HitData (Hit stands for Hearing Instrument Test) structures. The RemData structure for Real Ear Measurement contains the results of the following measurements:

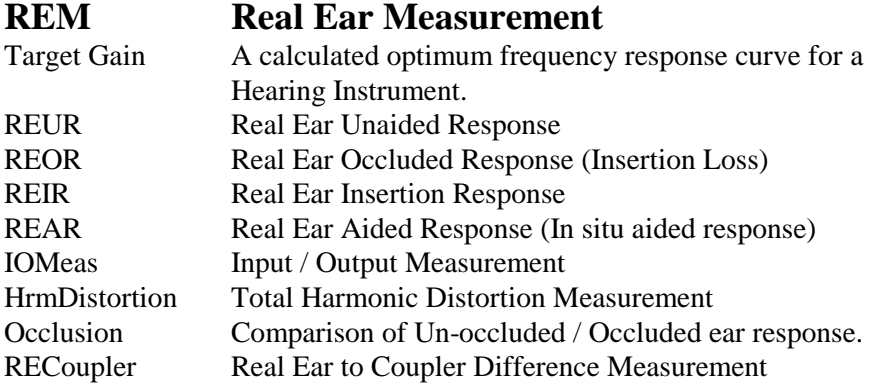

The HitData structure for Hearing Instrument Tests contains the following measurements:

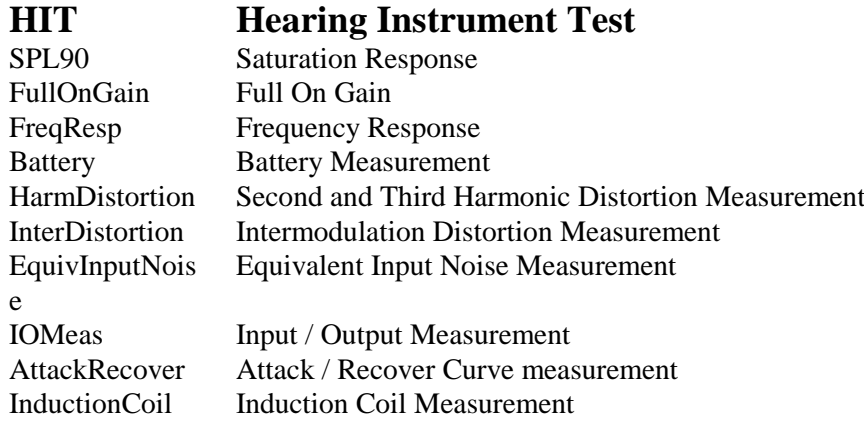

The aim of this document is to explain the correct use of the RemData and HitData structures. This is done by reading the header file REMHIT.H "upside down" starting with the "outer" definition of RemData and HitData, continuing with the aforementioned measurements' Measuring Conditions structure (rhMeasCond) attached to each measurement. This is followed by the type definition of the measurements, their Measuring Conditions and their associated curve points, ending with the definition of all "inner" types, all defined as integers (some unsigned, some enumerated types).

This document is written as the second part of documentation for software developers of the NOAH Framework Programming Interface. The first part explains auddef.h, the standard for storing audiograms. Data can be exchanged across this interface among the NOAH modules. In this way data can be shared among different Hearing Instrument- and Audiological Equipment-manufacturers. This document describes the REM and HIT measurement formats and can be read independently of other NOAH documentation. It is intended as a starting point for interested, prospective licensees.

#### $1.2$ **Contents**

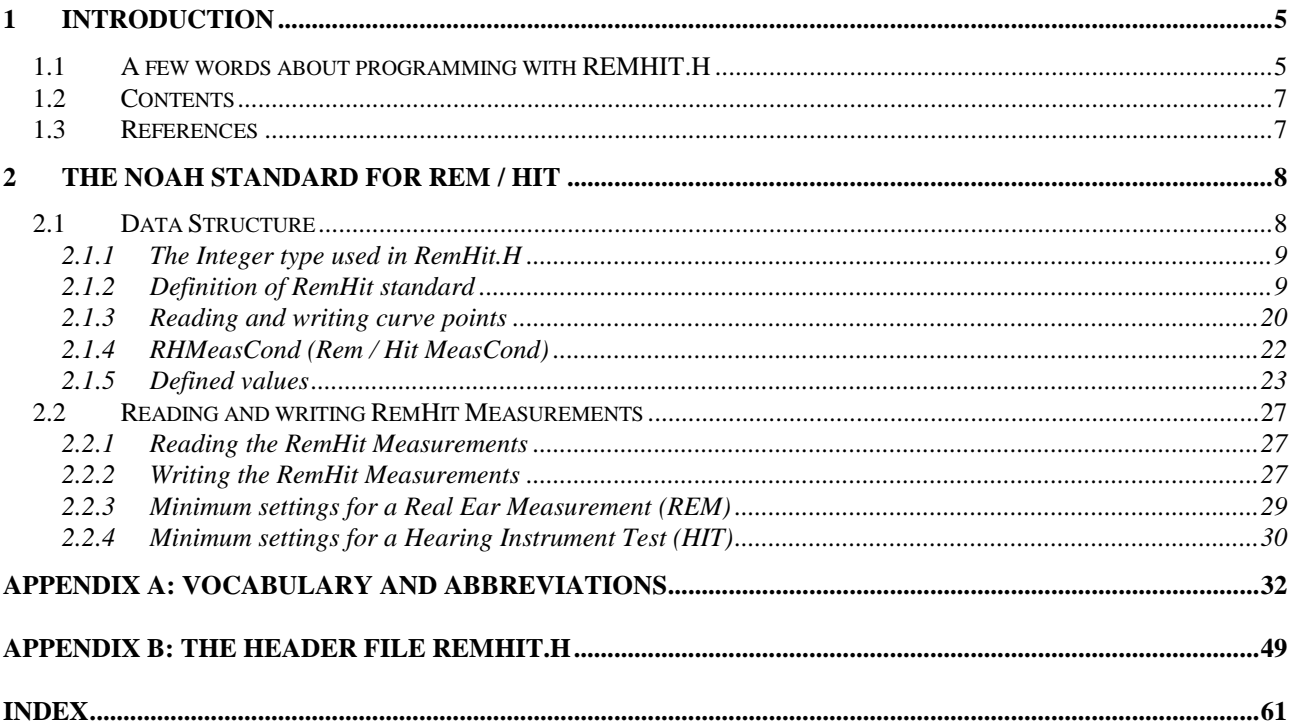

# 1.3 References

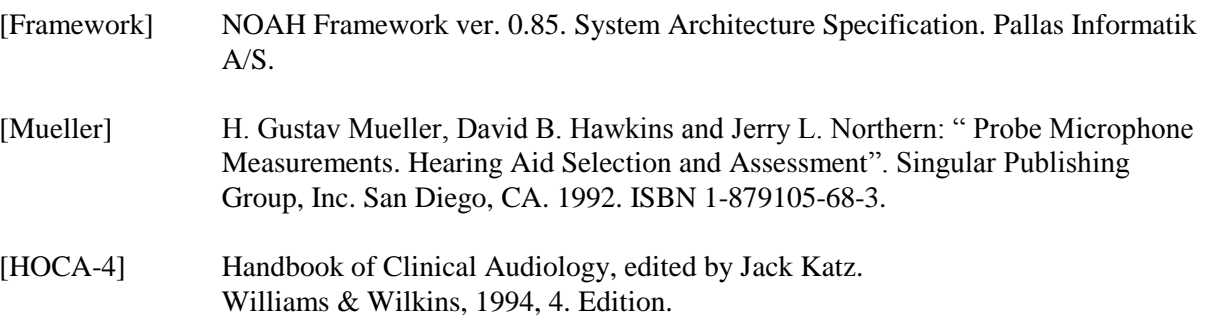

# *2 The NOAH standard for REM / HIT*

# *2.1 Data Structure*

In order to describe the data structure as it is defined in REMHIT.H, an extended version of the language Abstract Syntax Notation No. 1 (ASN.1) is used  $<sup>1</sup>$ . This is done for the following reasons:</sup>

- 1. Explanation of the data structure in REMHIT.H starting with "the basic REM and HIT formats", RemData and HitData and the structures defining them. From these "outer", all-embracing types all constituent types are defined as we go by. (In effect, the header file 'upside down'). The definition in ASN.1 ends in the case of this header file by defining all the fundamental types as integers.
- 2. ASN.1 contains a few useful distinctions, used in this chapter to explain important places in REMHIT.H, where the order of variables matters, and where it does not. Note, that variables are called 'components' when in an outer structure:

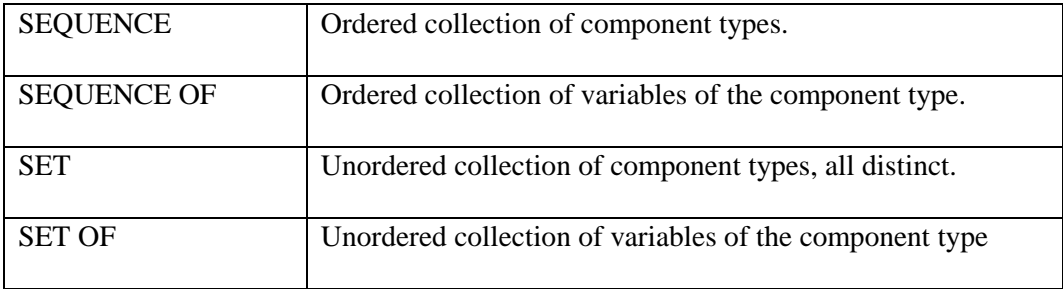

l

<sup>1</sup> ASN.1 is defined by ISO and the International Telecommunication Union (ITU) (see ISO 8824) with a set of so-called Basic Encoding Rules which we shall NOT use here. Instead, a "Direct Encoding Rule" can be formulated: Data are encoded exactly as they are shown, down to the definition of the INTEGER as consisting of two byte, low-order transmitted first (placed at lower address).

# *2.1.1 The Integer type used in RemHit.H*

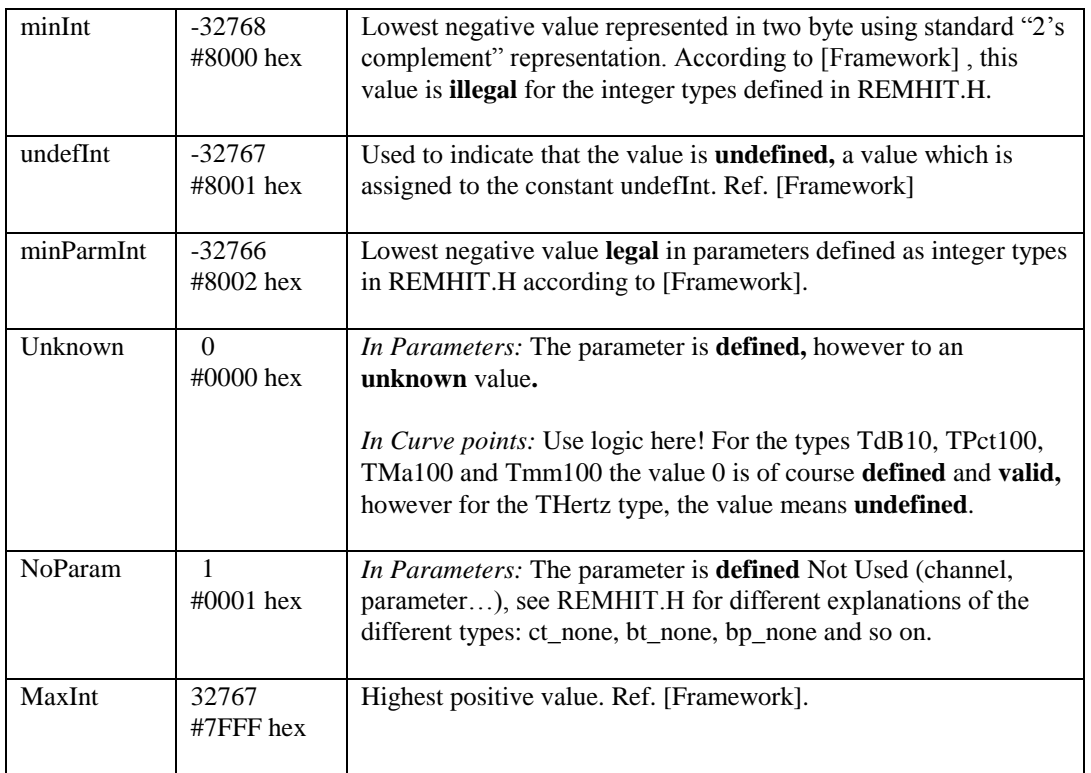

# *2.1.2 Definition of RemHit standard*

**NOTE:** When adding a rule name, a single byte needs to be used for alignment. For example, if a field is defined to have 51 characters, where each character is 1 byte, then an extra byte needs to be added for alignment purposes. This is an empty byte, set aside to serve as a placeholder.

RemHit DEFINITIONS ::=

IMPORTS ALL FROM Noahdef -- noahdef.h

- -- Real Ear Measurement
- --
- -- RemData:
- -- Defines structure for storing a Real Ear Measurement
- --
- -- REUR (Unaided Response):
- -- Input is the input level, output is uncompensated probe level.
- -- Must be valid for use as an output curve as well as a gain curve, so if only output has
- -- been measured, fill the input part with the stimulus level value.
- -- -- REOR (Occluded Response):
- -- Input is the input level, output is uncompensated probe level.
- -- Actually like Aided Response (REAR) but the HI is off or detached during the
- -- measurement.
- --
- --
- -- REIR (Insertion Response):
- -- Input is the input level, output is the probe level with or without REUR compensation.

--

- -- Measurement = meas\_InsertGain\_U ->
- -- The output values are dB SPL values without any REUR compensation.
- --
- -- Measurement = meas\_InsertGain\_C ->
- -- The output values are dB SPL values minus the REUR's gain, i.e. with REUR
- -- compensation.
- --
- -- Gain curves may be stored here. In this case the Input part must be set to zero and the gain
- -- value must be stored in the Output part.
- -- REAR (Aided Response):
- --
- -- Input is the input level, output is uncompensated probe level.

#### RemData ::= SEQUENCE {

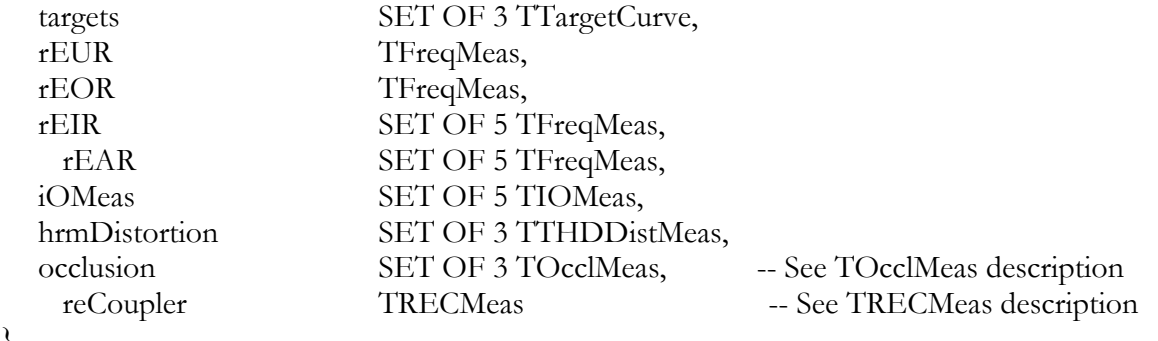

}

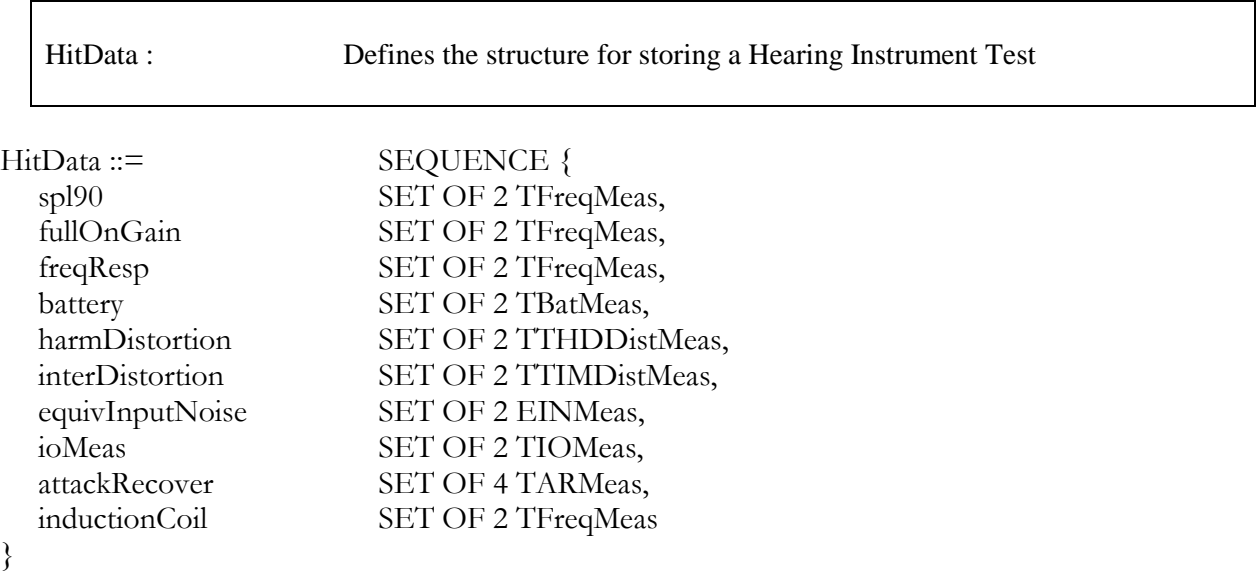

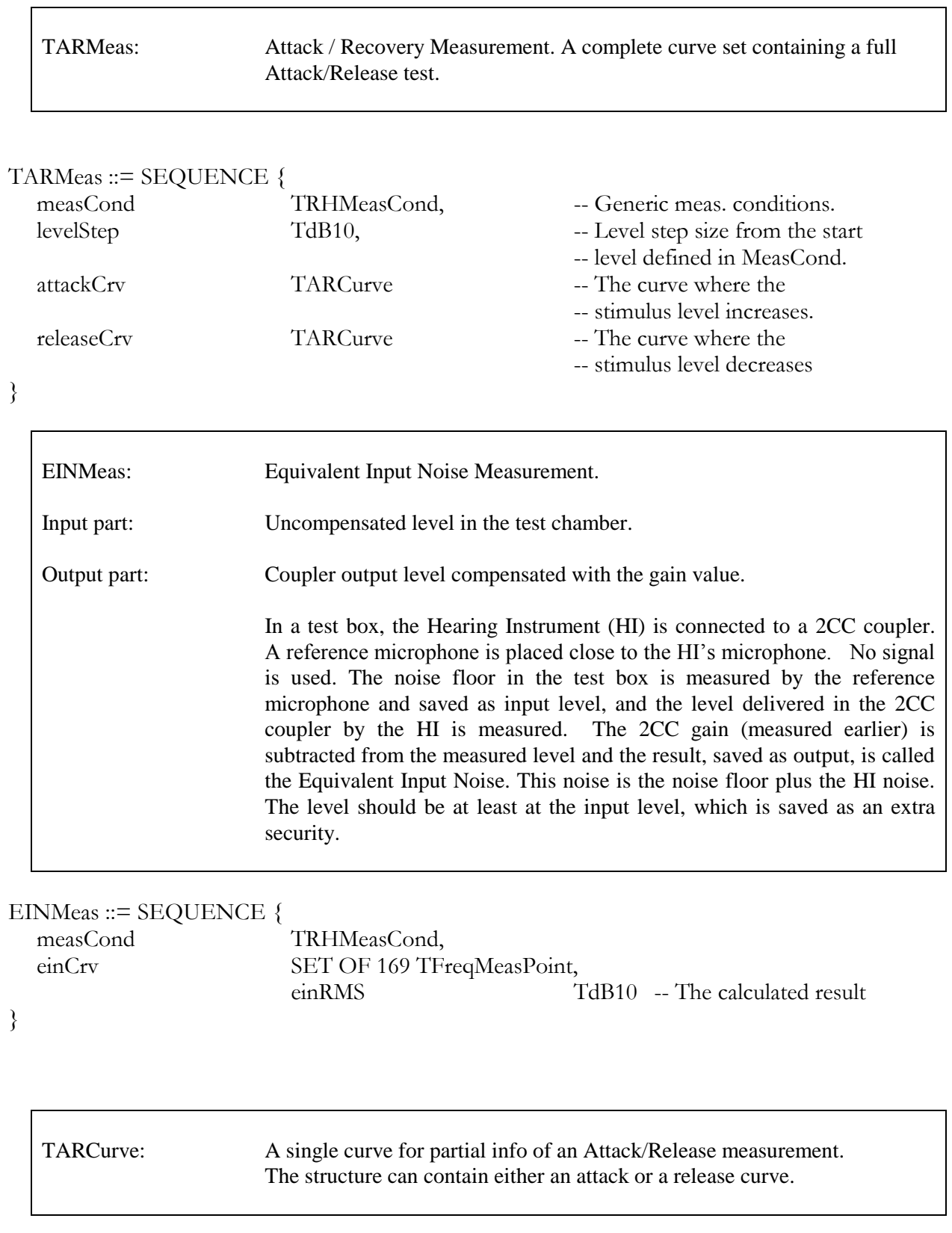

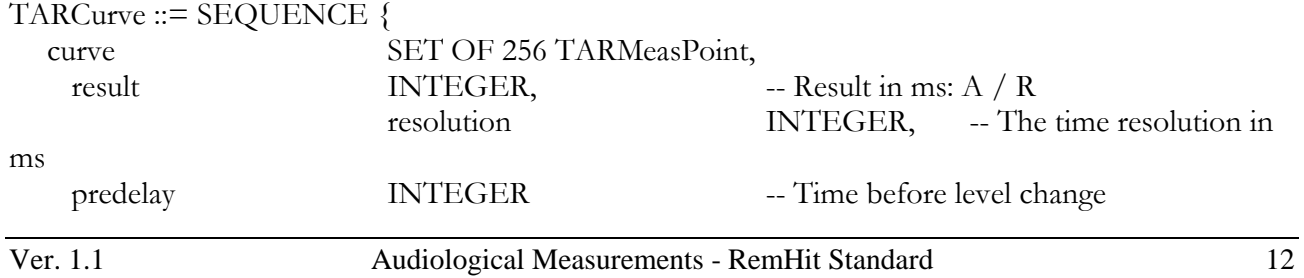

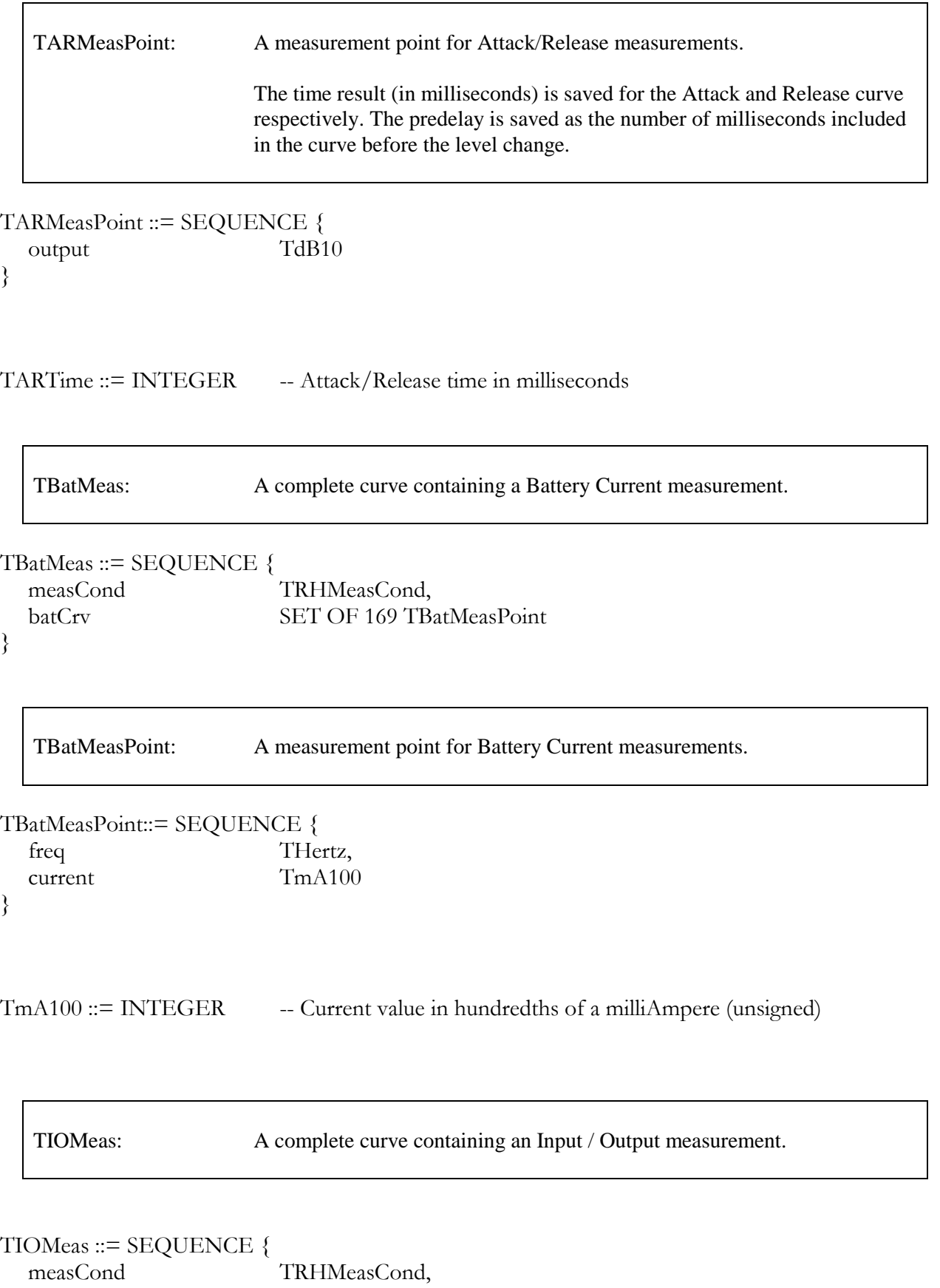

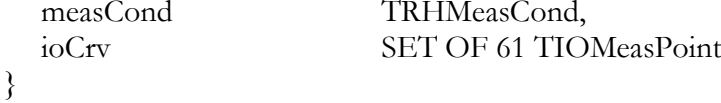

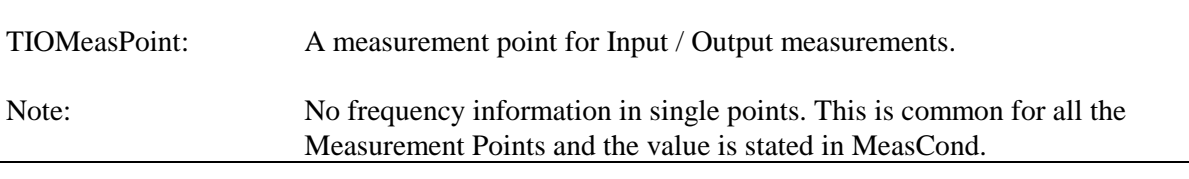

TIOMeasPoint::= SEQUENCE {

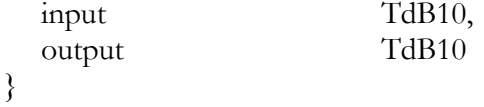

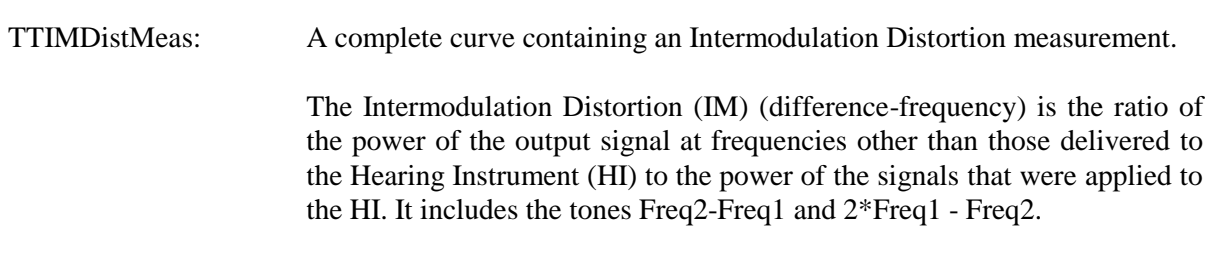

![](_page_14_Picture_184.jpeg)

}

![](_page_14_Picture_185.jpeg)

#### TTIMDistMeasPoint ::= SEQUENCE {

![](_page_14_Picture_186.jpeg)

![](_page_15_Picture_150.jpeg)

![](_page_15_Picture_151.jpeg)

}

TTHDDistMeasPoint : A single measurement point for Total Harmonic Distortion Measurements.

```
TTHDDistMeasPoint ::= SEQUENCE {
```
![](_page_15_Picture_152.jpeg)

}

TPct100 ::= INTEGER

-- Signal frequency

- -- Signal level
- -- The output value at Freq
- -- The output value at 2\*Freq
- -- The output value at  $3*Freq$
- -- The calculated THD based
- -- on OutputXHarm

![](_page_16_Picture_129.jpeg)

#### TTargetCurve ::= SEQUENCE { manufCode TManufCode, devTypeCode TDevTypeCode,

![](_page_16_Picture_130.jpeg)

![](_page_16_Picture_131.jpeg)

```
TTargetPoint ::= SEQUENCE {
   targetFreq THertz,<br>targetGain TdB10
   targetGain
}
```
Tmm10 ::= INTEGER -- Length measured in mm x 10 or tenths of a mm.

THIType : The type of hearing instrument being tested.

```
THIType ::= ENUMERATED {
  hit_ITE (1),hit_BTE, (2),
   hitITC, (3),
   hit_MITC, (4),
   hit_Body, (5),
   hit_User1, (6),
   hit_User2, (7),
   hit_User3, (8),<br>hit_User4, (9),
   hit_User4, (9),<br>hit_User5, (10),
   hit_User5,
    hit_Undefined (undefInt)
```
}

TFittingRule : The fitting rule used for calculation of a target curve

#### TFittingRule ::= ENUMERATED {

![](_page_17_Picture_252.jpeg)

}

![](_page_18_Picture_159.jpeg)

#### TRECMeas ::= SEQUENCE {<br>measCond T TRHMeasCond,<br>TFreqMeasPoint recdCrv SET OF 169 }

![](_page_18_Picture_160.jpeg)

#### TOcclMeas ::= SEQUENCE {

![](_page_18_Picture_161.jpeg)

![](_page_18_Picture_162.jpeg)

![](_page_18_Picture_163.jpeg)

![](_page_18_Picture_164.jpeg)

![](_page_19_Picture_197.jpeg)

```
}
```
END

# *2.1.3 Reading and writing curve points*

REMHIT.H defines the following curves:

![](_page_19_Picture_198.jpeg)

The reading of curve points in a RemHit measurement from NOAH ver 2.0 is per definition done in the following way:

The freq (or freq1) is read first *(see exception below).* The curve points might be ordered, but since they are defined as a set, they also might be *unordered* with respect to frequency. Read the curve points while checking that Freq (freq1) belongs to the interval [20..20 000].

*Exception: The points that constitute the Input/Output measurement are measured for fixed frequency. A selection of curves is made for various frequencies and the result is a 3-dimensional relation: The output measurement varies as a function of both input level and frequency. Instead of reading freq1 first, the input level must be read first. This procedure must be repeated for each curve, i.e. for each frequency. The frequency can be found in rhMeasCond*.

Curve points are read until the namedValue endCurve occurs:

-- Do not overlook this end of curve marker !!!

endCurve <curve point>::=

![](_page_20_Picture_170.jpeg)

After endCurve, Curve points with freq1 = 0 or freq1 = undefInt (-32 767) are discarded. Curve points with such unreasonable frequency should be discarded at any time during the reading. *For the input / output exception read: After endCurve, Curve points with input = 0 or input = undefInt are discarded.* When writing curve points, you have to make a choice: You can a) place the curvepoints in the order you prefer (for example the order in which they were measured) or you can b) place them sorted with freq1 in ascending order In both cases you will end with an endCurve marker and fill the rest of the array with endCurve markers (undefInts). This filling is not mandatory but is considerate to fellow programmers. Note 1: In either case, valid codepoints should placed together. "Holes" in curves are not allowed. Note 2: In order to retain compatibility with the existing RemHit modules, curves should start in curvepoint [0] with a valid frequency. *For the input / output exception read: When writing curve points, you can a) Place the curvepoints in the order you prefer (for example the order in which they were measured) or you can b) Place them sorted with inputs in ascending order* 

*In both cases you will end with an endCurve marker and fill the rest of the array with endCurve markers (undefInts). Note 1 and 2 (above) applies.*

# *2.1.4 RHMeasCond (Rem / Hit MeasCond)*

REM HIT Measurement Conditions. The measurement conditions are placed as the first component in the following structured types: TOcclMeas, TRECMeas, TTHDDistMeas, TIOMeas, TBatMeas, TARMeas and EINMeas.

Set the signalFreq to undefInt in measurements where the curve points contain different frequencies.

Note the boolean value useRECoupler. It indicates whether the measurement is done using a coupler instead of a Real Ear. This method can be valuable for example if the patient is a child. Use the value TRUE, if the measurement is done using Real Ear to Coupler Difference. In this case the structure TRecMeas will contain the Real Ear to Coupler difference.

-- Information about each recorded curve:  $[17 \times 2 \times 2 = 68 \text{ bytes}]$ 

MeasuringConditions DEFINITIONS ::=

BEGIN

![](_page_21_Picture_129.jpeg)

-- type imported from Noahdef

# *2.1.5 Defined values*

DefinedValues DEFINITIONS ::=

#### BEGIN

![](_page_22_Picture_174.jpeg)

![](_page_22_Picture_175.jpeg)

}

![](_page_23_Picture_196.jpeg)

![](_page_24_Picture_144.jpeg)

![](_page_24_Picture_145.jpeg)

#### TMeasMode ::= ENUMERATED {

![](_page_24_Picture_146.jpeg)

}

 $\overline{\phantom{a}}$ 

![](_page_25_Picture_266.jpeg)

#### Tmeasurement ::= ENUMERATED {

![](_page_25_Picture_267.jpeg)

}

END – of defined values

# *2.2 Reading and writing RemHit Measurements*

In the previous chapter, the RemData and HitData structures were explained. This chapter will give some hints to the actual reading and writing of a Rem- or HitData structure as defined in the NOAH standard version 2.0.

The basic principle is that a whole structure has to be saved although perhaps only one measurement has actually been performed. It can be one or it can be several different measurements, the result has to be saved in a complete structure. Unfortunately, this means that only a small fraction of the Rem- or HitData structure is filled by usable data. The NOAH database caters for this by compressing data before adding it to its database / expanding it before supplying the data to an external software module. The price paid in other words is slowed down communication, the gain is a uniform structure of data.

#### *2.2.1 Reading the RemHit Measurements*

The NOAH ver. 2.0 specification attaches a comprehensive measurement condition structure to each recorded curve called Measuring Conditions (Type definition TMeasCond).

In order to find the measurements that contain useful data when reading a Rem- or Hit Data structure, your program should read the Measuring Conditions attached to each measurement.

In this chapter a named Value<sup>2</sup> called rhInitialCond is introduced. Most of the measurement conditions will be equal to this namedValue: rhInitialCond. Subsequent chapters describe the minimum changes in rhInitialCond that make RHMeasCond valid for each of the measurements that constitute a complete Remor Hit measurement.

Note 1: If the Rem Hit Measuring Conditions for a measurement are completely identical to rhInitialCond, this means that the associated measurement is empty.

Note 2: The definitions for Integer values written in the beginning of this chapter apply. However, the value zero can be found in empty measurements where the correct value should have been undefInt.

#### *2.2.2 Writing the RemHit Measurements*

When writing a Rem or Hit Measurement, use the following method:

1) Initialise all the measurements in the structure by setting all Rem Hit Measuring Conditions to the initial conditions rhInitialCond (see below). The codepoints should be initialised with endCurve. Refer to paragraph Reading and writing curve points.

2) Insert the appropriate values in the actual Rem Hit Measuring Conditions for the measurements that you want to save. Start with the minimum settings shown in the two subsequent chapters and modify according to the measuring conditions that were actually applied when recording the measurement.

The curvepoints are then inserted. Their insertion follows the directions mentioned in paragraph Reading and writing curve points.

 $\overline{a}$ 

 $2$  ASN.1 defines named Values as structures of an indicated type with a defined content.

![](_page_27_Picture_124.jpeg)

# **REM HIT Initial Measurement Conditions: The namedValue**

# *2.2.3 Minimum settings for a Real Ear Measurement (REM)*

![](_page_28_Picture_325.jpeg)

![](_page_28_Picture_326.jpeg)

# *2.2.4 Minimum settings for a Hearing Instrument Test (HIT)*

![](_page_29_Picture_211.jpeg)

![](_page_30_Picture_266.jpeg)

![](_page_30_Picture_267.jpeg)

![](_page_30_Picture_268.jpeg)

*Appendix A: Vocabulary and Abbreviations*

# **A**

![](_page_32_Picture_173.jpeg)

## **B**

![](_page_32_Picture_174.jpeg)

![](_page_33_Picture_231.jpeg)

# **C**

![](_page_33_Picture_232.jpeg)

![](_page_34_Picture_210.jpeg)

# **D**

![](_page_34_Picture_211.jpeg)

#### **E**

![](_page_34_Picture_212.jpeg)

![](_page_35_Picture_215.jpeg)

#### **F**

![](_page_35_Picture_216.jpeg)

![](_page_36_Picture_202.jpeg)

# **H**

![](_page_36_Picture_203.jpeg)

![](_page_36_Picture_204.jpeg)

![](_page_37_Picture_187.jpeg)

![](_page_37_Picture_188.jpeg)

# **I**

![](_page_37_Picture_189.jpeg)

IOCrv Input or Output curve of type SET OF 61 TIOMeasPoint. A

![](_page_38_Picture_190.jpeg)

meas\_HarmDist *See* Tmeasurement

meas\_IndCoil *See* Tmeasurement

The Measurement is Induction Coil.

![](_page_39_Picture_229.jpeg)

![](_page_40_Picture_183.jpeg)

# **O**

![](_page_40_Picture_184.jpeg)

![](_page_41_Picture_177.jpeg)

![](_page_42_Picture_204.jpeg)

![](_page_43_Picture_254.jpeg)

averaged FFT-analysis in of white noise shows a flat spectrum.

#### **T**

![](_page_44_Picture_173.jpeg)

![](_page_45_Picture_176.jpeg)

Appendix A Vocabulary and Abbreviations<br>TCouplerType Enumerated type. Represents the actual placement of the probe

microphone.

Enumerated type. Represents the actual placement of the probe

![](_page_46_Picture_183.jpeg)

# **U**

![](_page_46_Picture_184.jpeg)

![](_page_47_Picture_53.jpeg)

*Appendix B: The header file REMHIT.H*

///////////////////////////////////////////////////////////////////////////////////////////////////////////////////////////////////////////// // //  $\frac{1}{2}$  REMHIT.H // // // Based on REMHIT.PAS for NOAH version 2.0. //  $\frac{1}{2}$  Updated file for public format 200. // Original data structure unchanged, interpretation and handling descriptions added. // // // // NOTE! UndefInt can be used in any data field to indicate that a value is not // // applicable. // // // // Peter Kossek, REXTON DANPLEX A/S, DENMARK // // August 1, 1996. // // //

/////////////////////////////////////////////////////////////////////////////////////////////////////////////////////////////////////////////

#include "noahdef.h"

```
#ifndef __REMHIT_H
#define __REMHIT_H
```

```
//
// TSignalType : The signal type used during the measurement.
//
enum TSignalType { 
   st_Tone=1,
       st_Warble,
       st_NarrNoise,
       st_TwoTone,
       st_WhiteNoise,
       st_PinkNoise,
       st_SpeechNoise,
       st_Patient,
       st_User1,
      st_User2,
      st_User3,
   st_NU=UndefInt
};
//
// TSignalOutput : The channel/media used to present the signal/stimulus.
//
enum TSignalOutput {
   so_InternalBox=1,
       so_ExternalBox,
       so_FF,
       so_InternalBoxCoil,
       so_ExternalBoxCoil,
       so_FFCoil,
       so_AC,
       so_User1,
```

```
 so_User2,
      so_User3,
   so_NU=UndefInt
};
//
// TCouplerType : The device in which the probe microphone is placed, 
// in other words: this is where the output is read.
//
enum TCouplerType {
  ct_None=1,
      ct_RealEar,
      ct_711,
      ct_2cc,
      ct_FreibKK, // Freiburger Konischer Kuppler
      ct_FreibKKK, // Freiburger Konischer Kinder Kuppler
      ct_User1,
      ct_User2,
      ct_User3,
  ct_NU=UndefInt
};
//
// TBattType : The battery type used.
//
enum TBattType {
  bt_None=1,
      bt_Mercury,
      bt_ZincAir,
      bt_OtherType,
      bt_User1,
      bt_User2,
      bt_User3,
  bt_NU=UndefInt
};
typedef WORD TV1000, TOhm1000;
typedef TV1000 TBattVoltage; // The voltage of the battery in milliVolts
typedef TOhm1000 TBattImp; // The impedance of the battery in milliOhms
//
// TBattPill : The type of battery pill
//
enum TBattPill {
  bp_None=1,
      bp_Bat312,
      bp_Bat13,
      bp_Bat230,
      bp_Bat675,
      bp_User1,
      bp_User2,
      bp_User3,
```
};

bp\_NU=UndefInt

```
//
// TMeasMode: Which measurement mode was used during the measurement
//
enum TMeasMode {
   mm_Sweep=1,
      mm_FFT,
      mm_TimeMeas,
     mm_Battery,
     mm User1,
      mm_User2,
      mm_User3,
   mm_NU=UndefInt
};
//
// TMeasurement: Identification of the measurement, mainly for use with data export 
// and storage of not yet publicly defined measurements at the end of the 
// public buffer.
//
enum Tmeasurement {
   meas AudHand=1, // Audiometry
      meas_TargHand, // Target Curve
      meas_UnAided, // Unaided Response
      meas_OcclResp, // Occluded Response
     meas_InsertGain_C, \frac{1}{2} // Insertion Response (compensated for REUR)
      meas_AidedResp, // Aided Response
      meas_InputOutput,// Input Output
      meas_HarmDist, // Harmonic Distortion
     meas OcclEff, // Occlusion Effect
     meas_RECD, // Real Ear to Coupler Difference
     meas_SPL90, // XSPL-90, i.e. OSPL-90 for IEC and SSPL-90 for ANSI
     meas_FOG, // Full On Gain
      meas_FreqResp, // Frequency Response
      meas_BattCurr, // Battery Current
      meas_InterDist, // Intermodulation Distortion
      meas_EquivNoise, // Equivalent Input Noise
      meas_AttackRec, // Attack/Recovery
      meas_IndCoil, // Induction Coil
     meas User1, // User specific #1
     meas User2, // User specific #2
      meas_User3, // User specific #3
     meas_InsertGain_U = 50, // Insertion Response (uncompensated for REUR)
     meas_NU=UndefInt
```
};

![](_page_52_Picture_219.jpeg)

} TOcclMeas;

![](_page_53_Picture_154.jpeg)

};

```
//
// THIType : The type of the hearing instrument being tested.
//
enum THIType {
  hit_ITE=1,
      hit_BTE,
      hit_ITC,
     hit_MITC,
     hit_Body,
      hit_User1,
      hit_User2,
      hit_User3,
     hit_User4,
      hit_User5,
      hit_Undefined=UndefInt
};
typedef int Tmm10;
//
// TTargetPoint : a single element/point of the target curve.
//
typedef struct {
  THertz TargetFreq;
  TdB10 TargetGain;
} TTargetPoint;
//
// TTargetCurve : a full target curve including the description.
//
typedef struct {
  TManufCode ManufCode;
  TDevTypeCode DevTypeCode;
  TFittingRule FittingRule;
  THIType;<br>HIType;
  Tmm10 VentDiam; // The diameter of the vent canal
  Tmm10 VentLen; // The length of the vent canal
  TdB10 ResGain; // The reserve gain included in the target curve
  TCouplerType CouplerType;
     // 
     // Use this field to state the signal level if target curve relates to a specific signal level.
  \frac{1}{\text{TdB}10}SignalLevel;
  TTargetPoint Target[24]; // The target curve
  char RuleName[51]; // Text containing the target curve's name/description
```

```
} TTargetCurve;
```

```
typedef int TPct100;
//
// TTHDDistMeasPoint: A single measurement point for Harmonic Distortion Measurements.
//
typedef struct {
  THertz Freq; \frac{1}{2} // Signal frequency
  TdB10 Input; // Signal level
  TdB10 Output1Harm; // the output value at Freq
  TdB10 Output2Harm; // the output value at 2*Freq
  TdB10 Output3Harm; // the output value at 3*FreqTPct100 THDPct; // the calculated THD based on OutputXHarm
} TTHDDistMeasPoint;
//
// TTHDDistMeas: A complete curve containing a Harmonic Distortion measurement.
//
typedef struct {
   TRHMeasCond MeasCond;
   TTHDDistMeasPoint DistCrv[161];
} TTHDDistMeas;
//
// TTIMDistMeasPoint: A single measurement point for InterModulation Distortion 
// Measurements.
//
typedef struct {
  THertz Freq1; // First stim freq
  THertz Freq2; // Second stim freq
  TdB10 Input1; // Level of first stim
  TdB10 Input2; // Level of second stim
  TdB10 Output1; // Output at Freq1
  TdB10 Output2; // Output at Freq2
  TdB10 OutputDif1; // Output at Freq2-Freq1
  TdB10 OutputDif2; // Output at 2*Freq1-Freq2<br>TPct100 TIMPct: // The calculated result
                     // The calculated result
} TTIMDistMeasPoint;
//
// TTIMDistMeas: A complete curve containing an Intermodulation Distortion measurement.
//
```
typedef struct { TRHMeasCond MeasCond; TTIMDistMeasPoint DistCrv[161]; } TTIMDistMeas;

![](_page_56_Picture_159.jpeg)

```
//
// TARCurve : a single curve for partial info of an Attack/Release measurement.
//
typedef struct {
   TARMeasPoint Curve[256]; // The curve itself
     //
     // Time result (in milliseconds) (result depending on whether this is AttackCrv or ReleaseCrv)
     //
   int Result;
     //
     // The time resolution of the measurement (in milliseconds).
     //
   int Resolution;
     //
     // The number of milliseconds included in the curve before level change.
     //
   int Predelay;
} TARCurve;
//
// TARMeas : A complete curve set containing a full Attack/Release test.
//
typedef struct {<br>TRHMeasCond
                       MeasCond; // Generic measurement conditions.
   TdB10 LevelStep; // The level step size from the start level defined in MeasCond.
  TARCurve AttackCrv; // The curve where the stimulus level increases.
   TARCurve ReleaseCrv; // The curve where the stimulus level decreases.
} TARMeas;
//
//
//
typedef struct {
   TRHMeasCond MeasCond:
   TFreqMeasPoint EINCrv[169];
     //
     // Input part: uncompensated level from the test chamber
     // Output part: coupler output level compensated with the gain value 
     //
   TdB10 EINRMS; // The calculated result.
} EINMeas;
```
![](_page_58_Picture_195.jpeg)

} RemData;

```
\frac{1}{\sqrt{2}} HitData :
//
```
Defines structure for storing a Hearing Instrument Test

```
typedef struct {
   TFreqMeas SPL90[2];<br>TFreqMeas FullOnGai
   TFreqMeas FullOnGain[2];<br>TFreqMeas FreqResp[2];
   TFreqMeas FreqResp[2];<br>TBatMeas Battery[2];
                          Battery[2];
   TTHDDistMeas HarmDistortion[2];
   TTIMDistMeas InterDistortion[2];
   EINMeas EquivInputNoise[2];
   TIOMeasIOMeas[2];
   TARMeas AttackRecover[4];<br>TFreqMeas InductionCoil[2];
                          InductionCoil[2];
} HitData;
```
#endif

# *Index*

#### **A**

Abstract Syntax Notation No. 1 (ASN.1), 8 Aided Response, 57 Aided Response(REAR), 9, 57 AttackCrv, 11, 56 AttackRecover, 10, 58

#### **B**

BatCrv, 12, 55 Battery, 10, 58 BattImp, 20, 51 BattPill, 20, 51 BattType, 20, 51 BattVoltage, 20, 51 bp\_Bat13, 23. *See* TBattPill bp\_Bat230, 23. *See* TBattPill bp\_Bat312, 23. *See* TBattPill bp\_Bat675, 23. *See* TBattPill bp\_None, 23. *See* TBattPill bp\_NU, 23. *See* TBattPill bp\_User1, 23. *See* TBattPill bp\_User2, 23. *See* TBattPill bp\_User3, 23. *See* TBattPill bt\_Mercury, 22. *See* TBattType bt\_None, 22. *See* TBattType bt\_NU, 22. *See* TBattType bt\_OtherType, 22. *See* TBattType bt\_User1, 22. *See* TBattType bt\_User2, 22. *See* TBattType bt\_User3, 22. *See* TBattType bt\_ZincAir, 22. *See* TBattType

#### **C**

components, 8 Conditions, 6, 20, 25 CouplerType, 15, 53 ct\_2cc, 22. *See* TCouplerType ct\_711, 22. *See* TCouplerType ct\_FreibKK, 22. *See* TCouplerType ct\_FreibKKK, 22. *See* TCouplerType ct\_None, 22. *See* TCouplerType ct\_NU, 22. *See* TCouplerType

ct\_RealEar, 22. *See* TCouplerType ct\_User1, 22. *See* TCouplerType ct\_User2, 22. *See* TCouplerType ct\_User3, 22. *See* TCouplerType Current, 12, 55 curve, 20, 25 Curve, 11, 56

#### **D**

data structure, 8 DevTypeCode, 15, 20, 51, 53 DistCrv, 13, 14, 54

#### **E**

EINCrv, 11, 56 EINMeas, 10, 11, 56, 58 EINRMS, 11, 56 endCurve, 18, 19, 25 EquivInputNoise, 10, 58

#### **F**

FittingRule, 15, 53 fr\_Berger, 16. *See* TFittingRule fr\_Byrne, 16. *See* TFittingRule fr\_DSL, 16. *See* TFittingRule fr\_HalfGain, 16. *See* TFittingRule fr\_LIBBY, 16. *See* TFittingRule fr\_NAL. *See* TFittingRule fr\_NAL,, 16 fr\_NALProf, 16. *See* TFittingRule fr\_POGO, 16. *See* TFittingRule fr\_POGOII, 16. *See* TFittingRule fr\_ThirdGain, 16. *See* TFittingRule fr\_Undefined, 16. *See* TFittingRule fr\_User1, 16. *See* TFittingRule fr\_User10, 16. *See* TFittingRule fr\_User2. *See* TFittingRule fr\_User2,, 16 fr\_User3, 16. *See* TFittingRule fr\_User4, 16. *See* TFittingRule fr\_User5, 16. *See* TFittingRule fr\_User6, 16. *See* TFittingRule fr\_User7, 16. *See* TFittingRule

fr\_User8, 16. *See* TFittingRule fr\_User9, 16. *See* TFittingRule Freq, 12, 14, 18, 51, 54, 55 freq1, 18, 19 Freq1, 13, 54 Freq2, 13, 54 FreqCrv, 17, 51 FreqResp, 10, 58 ft\_CoxMSU, 16. *See* TFittingRule FullOnGain, 10, 58

#### **H**

HarmDistortion, 10, 58 hit\_Body. *See* THIType hit\_Body,, 16 hit\_BTE, 16. *See* THIType hit\_ITC, 16. *See* THIType hit\_ITE, 16. *See* THIType hit\_MITC. *See* THIType hit\_MITC,, 16 hit\_Undefined, 16. *See* THIType hit\_User1, 16. *See* THIType hit\_User2, 16. *See* THIType hit\_User3, 16. *See* THIType hit\_User4, 16. *See* THIType hit\_User5, 16. *See* THIType HitData, 10, 58 HIType, 15, 53 HrmDistortion, 10, 57

#### **I**

InductionCoil, 10, 58 Input, 13, 14, 18, 51, 54, 55 Input1, 13, 54 Input2, 13, 54 Insertion Response, 9, 57 InterDistortion, 10, 58 IOCrv, 12, 55 IOMeas, 10, 57, 58

#### **L**

LevelStep, 11, 56

#### **M**

ManufCode, 15, 20, 51, 53 maxInt, 9 meas\_AidedResp, 24. *See* Tmeasurement meas\_AttackRec, 24. *See* Tmeasurement meas\_AudHand, 24. *See* Tmeasurement meas\_BattCurr, 24. *See* Tmeasurement meas\_EquivNoise, 24. *See* Tmeasurement meas\_FOG, 24. *See* Tmeasurement meas\_FreqResp, 24. *See* Tmeasurement meas\_HarmDist, 24. *See* Tmeasurement meas\_IndCoil, 24. *See* Tmeasurement meas\_InputOutput, 24. *See* Tmeasurement meas\_InsertGain\_C, 24. *See* Tmeasurement meas\_InsertGain\_U, 24. *See* Tmeasurement meas\_InterDist, 24. *See* Tmeasurement meas\_NU, 24. *See* Tmeasurement meas\_OcclEff, 24. *See* Tmeasurement meas\_OcclResp, 24. *See* Tmeasurement meas\_RECD, 24. *See* Tmeasurement meas\_SPL90, 24. *See* Tmeasurement meas\_TargHand, 24. *See* Tmeasurement meas\_UnAided, 24. *See* Tmeasurement

meas\_User1, 24. *See* Tmeasurement meas\_User2, 24. *See* Tmeasurement meas\_User3, 24. *See* Tmeasurement measCond, 6, 25, 28, 29 MeasCond, 11, 12, 13, 14, 17, 51, 52, 54, 55, 56 MeasMode, 20, 51 Measurement, 20, 51 Measuring Conditions, 25 minInt, 9 mm\_Battery, 23. *See* TMeasMode mm\_FFT, 23. *See* TMeasMode mm\_NU, 23. *See* TMeasMode mm\_Sweep, 23. *See* TMeasMode mm\_TimeMeas, 23. *See* TMeasMode mm\_User1, 23. *See* TMeasMode mm\_User2, 23. *See* TMeasMode mm\_User3, 23. *See* TMeasMode

#### **O**

OcclEarCrv, 17, 51 Occlusion, 10, 57 OpenEarCrv, 17, 51 Output, 12, 13, 18, 51, 55 Output1, 13, 54 Output1Harm, 14, 54 Output2, 13, 54 Output2Harm, 14, 54 Output3Harm, 14, 54 OutputDif1, 13, 54 OutputDif2, 13, 54

#### **P**

Predelay, 56

#### **R**

REAR, 57 RECDCrv, 17, 52 RECoupler, 10, 57 REIR, 10, 40, 57 curve, 40 ReleaseCrv, 11, 56 RemData, 9, 57 REOR, 57 ResGain, 15, 53 Resolution, 56 Result, 56 REUR, 38, 40, 57 RuleName, 15, 53

#### **S**

SignalFreq, 51 SignalLevel, 15, 20, 51, 53 SignalOutput, 20, 51 SignalType, 20, 51 so\_AC, 21. *See* TSignalOutput so\_ExternalBox, 21. *See* TSignalOutput so\_ExternalBoxCoil,, 21. *See* TSignalOutput so\_FF, 21. *See* TSignalOutput so\_FFCoil, 21. *See* TSignalOutput so\_InternalBox, 21. *See* TSignalOutput so\_InternalBoxCoil, 21. *See* TSignalOutput so\_NU, 21. *See* TSignalOutput so\_User1,, 21. *See* TSignalOutput so\_User2, 21. *See* TSignalOutput so\_User3, 21. *See* TSignalOutput SPL90, 10, 58

VentDiam, 15, 53 VentLen, 15, 53

![](_page_62_Picture_1.jpeg)

st\_NarrNoise, 21. *See* TSignalType st\_NU, 21. *See* TSignalType st\_Patient, 21. *See* TSignalType st\_PinkNoise, 21. *See* TSignalType st\_SpeechNoise, 21. *See* TSignalType st\_Tone, 21. *See* TSignalType st\_TwoTone, 21. *See* TSignalType st\_User1, 21. *See* TSignalType st\_User2, 21. *See* TSignalType st\_User3, 21. *See* TSignalType st\_Warble, 21. *See* TSignalType st\_WhiteNoise, 21. *See* TSignalType

#### **T**

TARCurve, 11, 56 Target, 10, 15, 53, 57 TargetFreq, 15, 53 TargetGain, 15, 53 TARMeas, 10, 56, 58 TARMeasPoint, 11, 12, 55, 56 TARTime, 55 TBatMeas, 10, 12, 55, 58 TBatMeasPoint, 12, 55 TBattImp, 20, 22, 49, 51 TBattPill, 20, 23, 49, 51 TBattType, 20, 22, 49, 51 TBattVoltage, 20, 22, 49, 51 TCouplerType, 15, 22, 49, 53 TdB10, 9, 11, 12, 13, 14, 15, 18, 20, 51, 53, 54, 55, 56 TDevTypeCode, 15, 20, 51, 53 TFittingRule, 15, 16, 52, 53 TFreqMeas, 10, 17, 51, 57, 58 TFreqMeasPoint, 11, 17, 18, 51, 52, 56 THDPct, 14, 54 THertz, 9, 12, 13, 14, 15, 18, 20, 51, 53, 54, 55 THIType, 15, 53 TIMPct, 13, 54 TIOMeas, 10, 12, 55, 57, 58 TIOMeasPoint, 12, 55 TmA100, 12, 55 TManufCode, 15, 20, 51, 53 TMeasCond, 25 TMeasMode, 20, 23, 50, 51 Tmeasurement, 20, 24, 50, 51 Tmm10, 15, 53 TOcclMeas, 10, 17, 51, 57 TOhm1000, 22, 49 TPct100, 9, 13, 14, 54 TRECMeas, 10, 17, 52, 57 TRHMeasCond, 11, 12, 13, 14, 17, 20, 51, 52, 54, 55, 56 TSignalOutput, 20, 21, 48, 51 TSignalType, 20, 21, 48, 51 TTargetCurve, 10, 15, 45, 53, 57 TTargetPoint, 15, 53 TTHDDistMeas, 10, 14, 54, 57, 58 TTHDDistMeasPoint, 14, 54 TTIMDistMeas, 10, 13, 54, 58 TTIMDistMeasPoint, 13, 54 TTime100, 9 TV1000, 22, 49 type definition, 6

#### **U**

undefInt, 9, 19, 25 UndefInt, 16, 52 unknown. *See* Integer UseRECoupler, 20, 51